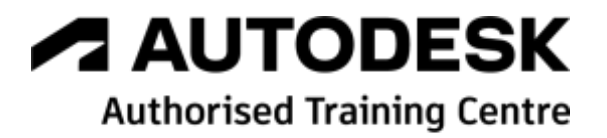

# **Formation Autodesk Vault Professional**

**Administration Fonctionnelle**

**Programme de formation**

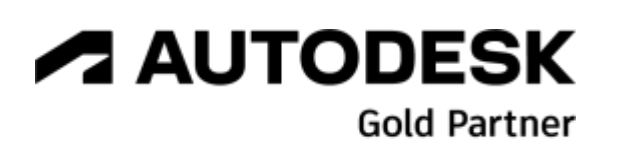

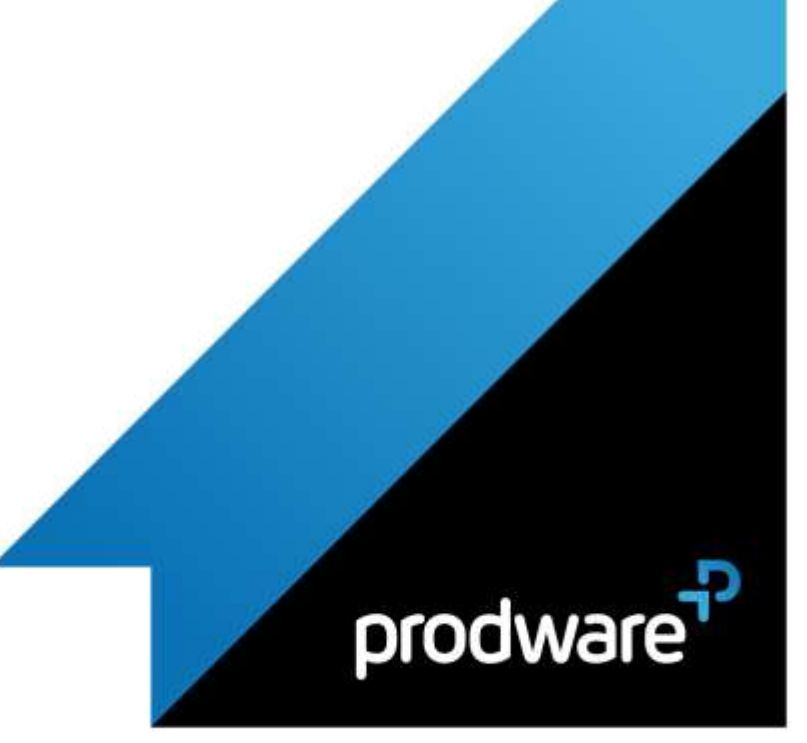

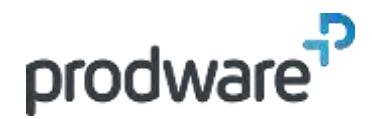

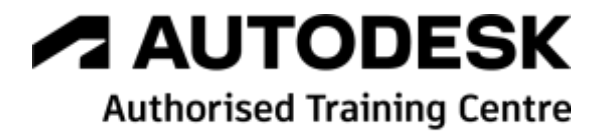

# *Autodesk Vault Professional - Administration Fonctionnelle*

# **Programme de formation**

#### **Objectifs**

Connaitre l'interface, le paramétrage de base pour savoir gérer des groupes et des utilisateurs. Comprendre les fonctionnalités avancées pour interfacer la CAO et paramétrer de façon optimum Vault. Savoir mettre en œuvre la gestion des articles pour maitriser les nomenclatures.

#### **Public**

Administrateur Fonctionnel, Responsables de bureaux d'études

#### **Durée**

3 jour(s) (09h30 – 17h30 dont 1h de pause déjeuner)

Soit 21 heures de formation **Lieu du stage**

#### Sur site client/chez Prodware/A distance

**Méthodes et moyens pédagogiques**

Exposés théoriques et cas pratiques (1h/j) face à face distanciel

Quiz et exercices de Progression à chaque partie de cours

**Modalité d'évaluation ( Pré-formation )** Formulaire de positionnement à remplir par l'apprenant <https://forms.office.com/r/Th9LBiLgBa> **Suivi et évaluation** Etudes de cas. Questions / Réponses. **Pré-requis** Connaissance Windows et CAO **Conditions**

Mise à disposition d'un logiciel accessible via une page web ou une application **Compétences et qualification du formateur :**  Certification Autodesk formateur expérimenté, expertise professionnelle

### **Equipement requis**

PC avec licence à jour Connexion internet Casque audio ou enceinte avec microphone **Code formation** FORVLT-PROAD3

## **1. ENVIRONNEMENT DE TRAVAIL**

- Présentation de l'administration
- Paramétrage de l'interface utilisateur
- **Espace de travail local**

## **2. GESTION DES UTILISATEURS**

- Utilisateurs et Groupes
- **∕** Rôles

#### **3. GESTION DES FICHIERS**

- Création de l'arborescence
- Notions de bibliothèques
- Sécurité des répertoires et fichiers
- **Dossier de travail local**
- Gestion des DWFS

## **4. INTEGRATION CAO**

- ▲ AutoCAD
- **❖** Gabarits et cartouches
- INVENTOR
	- **❖** Fichier projet
- Styles et gabarits
- **Bibliothèques et centre de contenu**
- **Tables de révisions**

#### **5. GESTION AVANCEE**

- Numérotation automatique
- Cycles de vie
- Révision
- Règles et catégories
- Gestion des propriétés
- Carte de données
- Utilisation du Jobserver
- **▲** Ordre de modification
- Objets personnalisés
- **A** Rapports

#### **6. GESTION ARTICLES**

- Numérotation automatique
- Cycles de vie
- Révision
- Règles et catégories

## **7. CLIENT WEB**

*Remarque :*

*Ce programme de formation peut varier en fonction des différents utilisateurs. Dans la mesure du temps disponible, des points particuliers pourront être étudiés.*

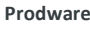

45, Quai de la Seine 75019 Paris

Déclaration d'activité de formation enregistrée sous le n° 11 75 4693875 auprès du préfet de la région d'Ile de France (article R.6351-6 du Code du travail) Copyright Février 2013 – Toute reproduction interdite

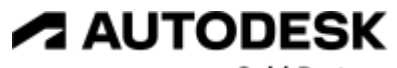

**Gold Partner** 

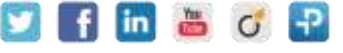

2022-V01

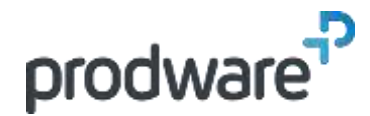

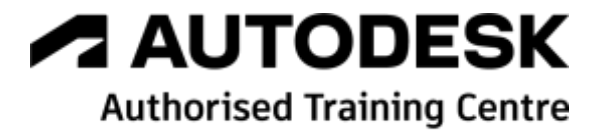

# *Autodesk Vault Professional - Administration Fonctionnelle*

# **Programme de formation**

#### **Objectifs**

Connaitre l'interface, le paramétrage de base pour savoir gérer des groupes et des utilisateurs. Comprendre les fonctionnalités avancées pour interfacer la CAO et paramétrer de façon optimum Vault. Savoir mettre en œuvre la gestion des articles pour maitriser les nomenclatures. **Public** Administrateur Fonctionnel, Responsables de bureaux d'études **Durée** 3 jour(s) (09h30 – 17h30 dont 1h de pause déjeuner) Soit 21 heures de formation **Lieu du stage** Sur site client/chez Prodware/A distance **Méthodes et moyens pédagogiques** Exposés théoriques et cas pratiques (1h/j) face à face distanciel Quiz et exercices de Progression à chaque partie de cours **Modalité d'évaluation ( Pré-formation )** Formulaire de positionnement à remplir par l'apprenant <https://forms.office.com/r/Th9LBiLgBa> **Suivi et évaluation** Etudes de cas. Questions / Réponses. **Pré-requis** Connaissance Windows et CAO **Conditions** Mise à disposition d'un logiciel accessible via une page web ou une application **Compétences et qualification du formateur :**  Certification Autodesk formateur expérimenté, expertise professionnelle **Equipement requis** PC avec licence à jour Connexion internet Casque audio ou enceinte avec microphone **Code formation** FORVLT-PROAD3

Paramétrage

*Remarque :*

*Ce programme de formation peut varier en fonction des différents utilisateurs. Dans la mesure du temps disponible, des points particuliers pourront être étudiés.*

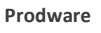

45, Quai de la Seine 75019 Paris

Déclaration d'activité de formation enregistrée sous le n° 11 75 4693875 auprès du préfet de la région d'Ile de France (article R.6351-6 du Code du travail) Copyright Février 2013 – Toute reproduction interdite

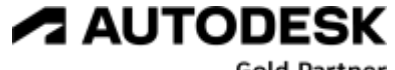

**Gold Partner** 

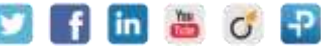